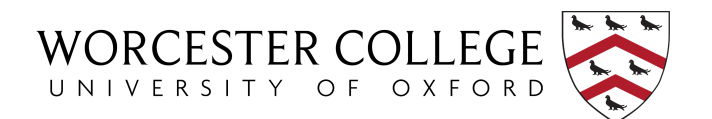

# COOKIES POLICY

### What is a cookie?

A cookie is a small text file, downloaded onto a computer or other device (e.g. mobile phone), which enables the website to recognise that equipment and store some information about the user's preferences or past actions.

The use of cookies is regulated by The Privacy and Electronic Communications (EC Directive) Regulations 2003, alongside the Data Protection Act 2018 and UK GDPR. Under these rules, we are obliged to:

- inform website users about the presence of cookies:
- explain what the cookies are doing and why; and
- get the user's consent to store cookies on their device.

## Which cookies do we use on the College website?

#### Strictly necessary cookies

 These cookies are necessary for the website to function and cannot be switched off in our systems. They are usually only set in response to actions made by users which amount to a request for services, such as setting privacy preferences or filling in forms. Users can set their browser to block these cookies, but some parts of the site will not then work. These cookies do not store any personally identifiable information.

#### Performance cookies

- Google Analytics provided by Google LLC These cookies allow us to count visits and traffic sources so we can measure and improve the performance of our site. They help us to know which pages are the most and least popular and see how users move around the site. All information these cookies collect is aggregated and therefore anonymous. Google will not associate IP (Internet Protocol) addresses with any other data held by Google.
- Third-party cookies Our website uses integrated feeds from Instagram to display recent posts which requires the use of cookies to verify log-in and account details.

#### How can website users give their consent?

All visitors to the website are presented with an automatic cookie consent bar offering three options:

- Accept all cookies
- Reject all cookies
- Cookies settings providing extra information

This consent bar is automatically displayed on a user's first visit to the site and can then be accessed via a toggle option in the bottom corner of the site if a user wishes to change their preferences at a later date.